## **Anleitung LED-Scheinwerfer**

Der Scheinwerfer hat auf der Rückseite eine 7 Segmentanzeige.

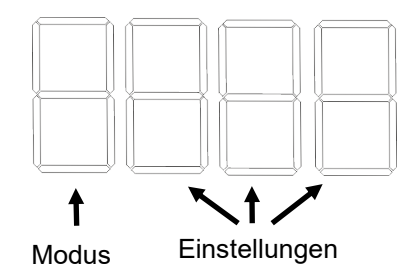

Boehm Ior<br>Iveranstaltungstechnik

Den gewünschten Modus mit der Modetaste auswählen

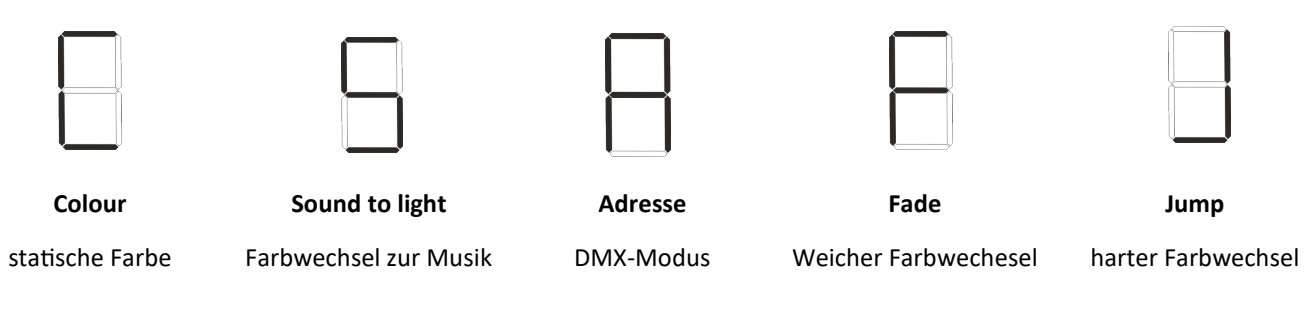

Den Colour-Modus "C" für eine statische Farbe auswählen.

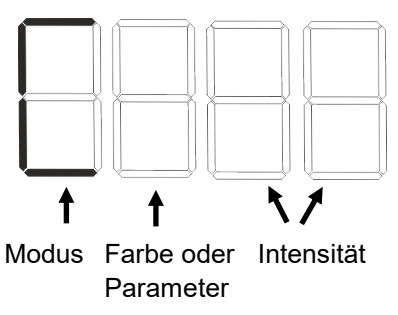

Mit der Setup-Taste zur Einstellung des Parameters springen. Mit den UP- und Down–Tasten das gewünschte Parameter auswählen.

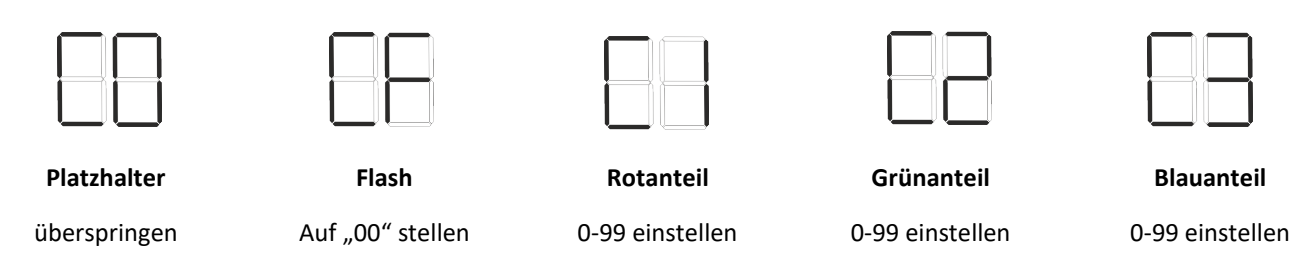

Mit Setup zur Einstellung der Intensität springen. Mit UP– und Down-Taste die Intensität der Farbe einstellen. Mit SETUP-Taste bestätigen bis nichts mehr blinkt, sonst wird die Einstellung beim Ausschalten nicht gespeichert.

**Beispiel: angenehmer Orangeton**